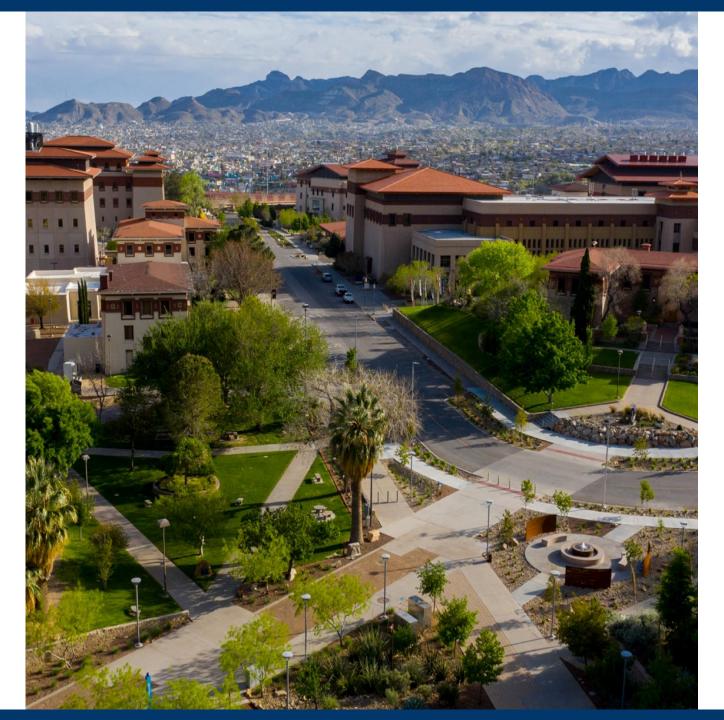

# **SAHARA**

Account Reconciliation

Application

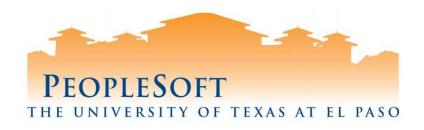

### **Agenda**

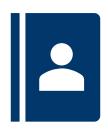

- SAHARA Overview
- Business Process
- Roles & Responsibilities
- Reconciler Overview
- Demo- Reconciliation Process
- Approver Overview
- Demo Approver Process
- What's next?

### **SAHARA Overview**

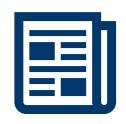

#### What's New?

- Online feature to reconcile accounts.
- Capability of online comments and flagging transactions.
- Reconcile by GL Account rather than by KK-Document ID.
- Electronic acknowledgement for reconcilers and approvers.

### **SAHARA Overview**

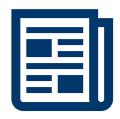

#### What Hasn't Changed?

- Reconciliations done on a monthly basis. Required in order for Annual Certification to take place.
- Maintain supporting documentation.
- Signature acknowledgement (online).
  - Reconcilers
  - Account Owners
- The University of Texas System
  - UTS 142.1 Policy on the Annual Financial Report: "Certification of Financial Responsibility"
    - Link: <a href="https://www.utsystem.edu/sites/policy-library/policies/uts-1421-policy-annual-financial-report">https://www.utsystem.edu/sites/policy-library/policies/uts-1421-policy-annual-financial-report</a>
- The University of Texas at El Paso
  - Handbook of Operating Procedures (HOP);
    - Section VII, Financial Services, Chapter 5
      - Link: <a href="https://www.utep.edu/hoop/section-7/ch-5.html">https://www.utep.edu/hoop/section-7/ch-5.html</a>
      - VPBA: Business Process Guidelines:
      - Budget and Financial Accounting> Account Review
      - Link: <a href="https://www.utep.edu/vpba/business-process-guidelines/budget-and-financial-accounting/account-review.html">https://www.utep.edu/vpba/business-process-guidelines/budget-and-financial-accounting/account-review.html</a>

### **SAHARA Overview**

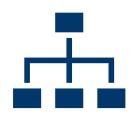

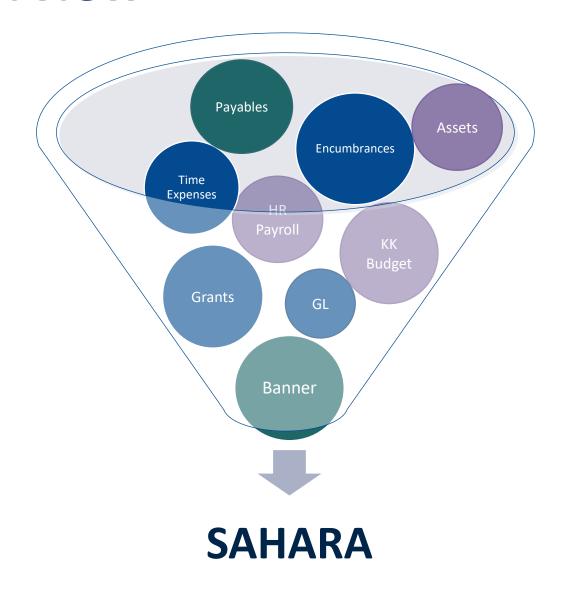

### **Business Process**

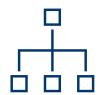

### Monthly

Information is posted into SAHARA

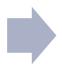

Reconcilers perform Account Reconciliation in SAHARA

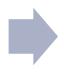

Account Owners approve Account Reconciliation in SAHARA

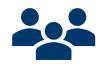

## **SAHARA Roles & Responsibilities**

|                                                              | Cost Center | Capital<br>Project | Grant |
|--------------------------------------------------------------|-------------|--------------------|-------|
| Reviews transactions (Reconciler)                            |             |                    |       |
| Gathers supporting documentation (Reconciler)                |             |                    |       |
| Reconciles accounts (Reconciler)                             |             |                    |       |
| Account owners review and approve reconciliations (Approver) |             |                    |       |

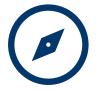

## **Tile Navigation**

All users will access the SAHARA module via the Accounting & Financial Reports home page:

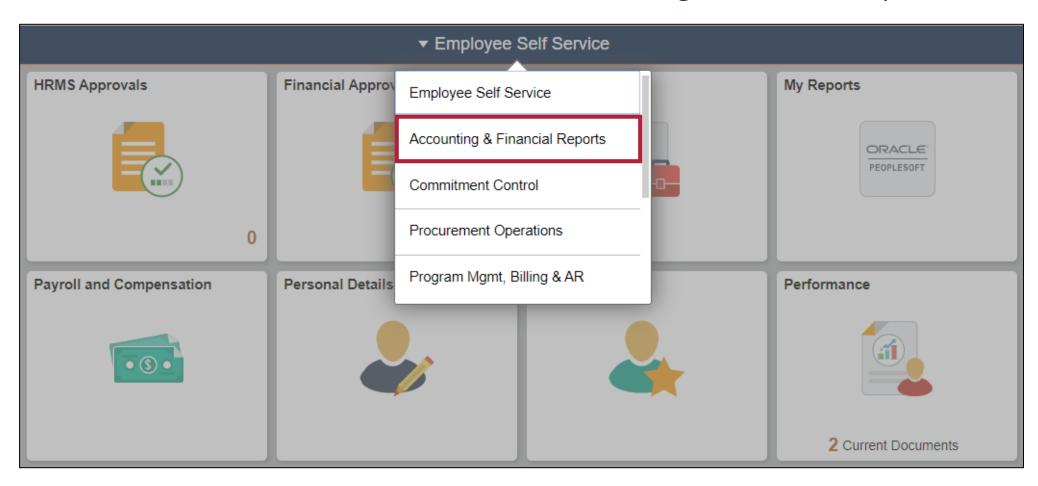

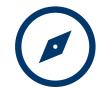

## **Tile Navigation**

Tiles used for SAHARA Account Reconciliation:

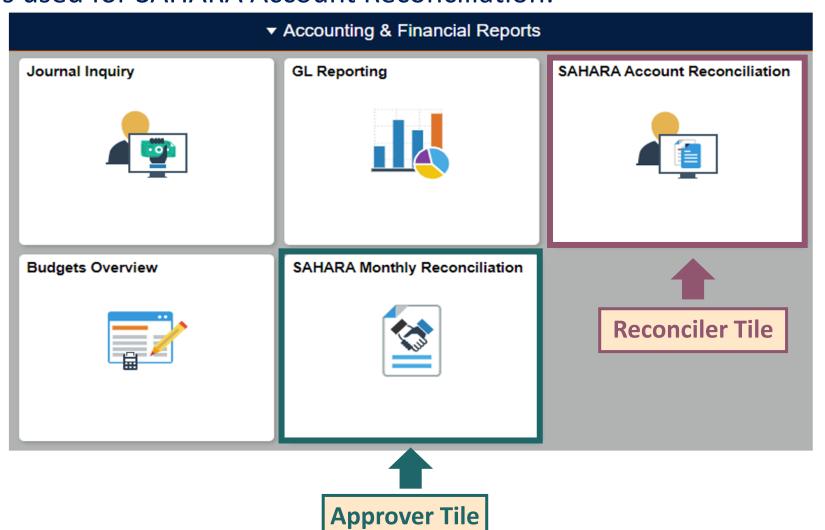

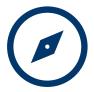

### **Reconciler Overview**

#### Things to Know:

- 1. Reconciler will continue to review expenses and gather supporting documentation.
- 2. To access the page, select the SAHARA Account Reconciliation tile and fill in "Search Criteria."
- 3. The reconciliation process will be completed and saved by checking the "Reconciliation" box.

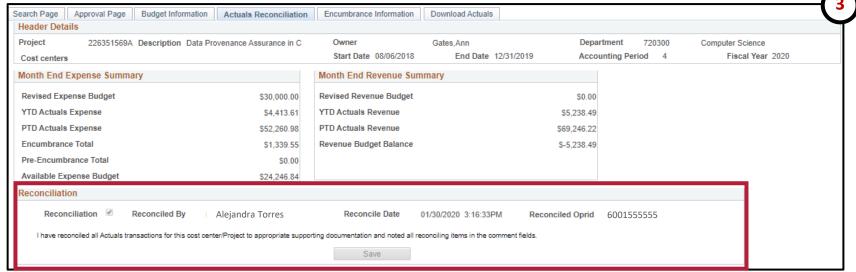

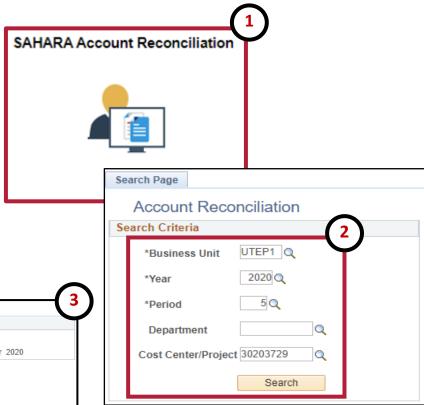

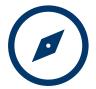

### **Reconciler Overview**

#### What's New?

- "Reconciliation Status" allows users to confirm if a Funding Source has been reconciled.
- General comments can be added to the reconciliation.
- Specific comments can be added to individual lines.
- Flags can also be enabled to highlight a transaction.

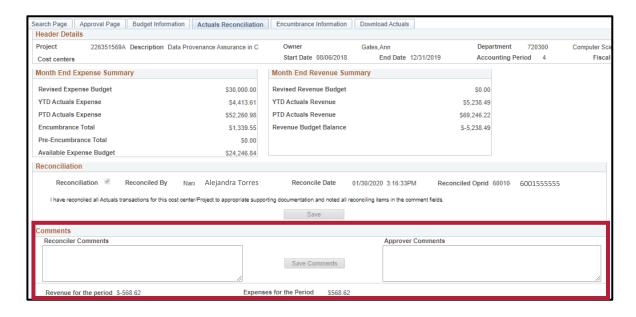

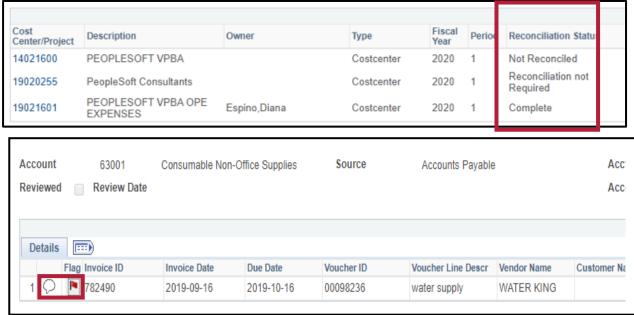

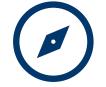

### **Reconciler Overview**

#### **Expense Summary:**

- YTD Actuals Expense (Fiscal YTD 2020)
- PTD Actuals Expense (Project to Date Inception)

#### Revenue Summary:

- YTD Actuals Revenue (Fiscal YTD 2020)
- PTD Actuals Revenue (Project to Date Inception)

#### Revenue / Expenses for the Period:

Month to Date activity

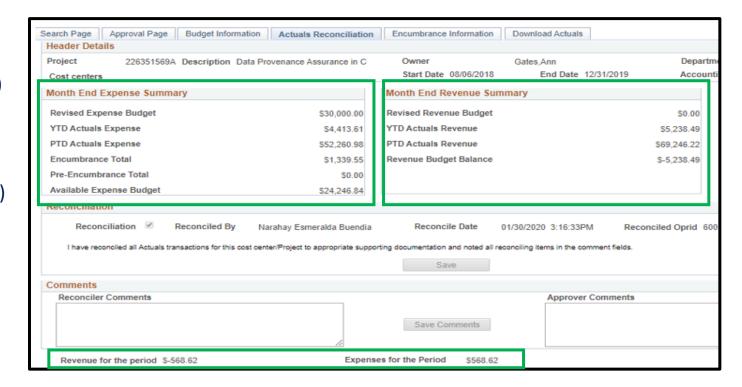

## **Reconciler Demo**

## **Approver**

#### Things to Know:

Search Page

Cost Center

Projects Approval Info

Header Details

Reconciliation Info

Net Monthly Activity

Approval Page

Approved Approved By Melody Vasquez

Reconciler Alejandra Torres

Budget Information

1. Reconciler will continue to review expenses and provide supporting documentation, the same account reconciliation policies & procedures apply.

Actuals Reconciliation

Description SEUP-ROAD SHOWS AND SPECIAL EV Owner

\* I have reviewed and approved the reconciliation and notes regarding the reconciling items for this cost center's/Project's monthly activity

- 2. To access the page, select the SAHARA Monthly Reconciliation tile and fill "Search Criteria."
- The approval process will be completed and saved by checking the "Approved" box.

Encumbrance Information

Start Date

Download Actuals

Approval Date 04/28/20 12:51:28PM

Reconciliation Date 01/29/20 11:13:25AM

End Date

Department

Approver NetID 6001444444

Reconciler NetID 6001555555

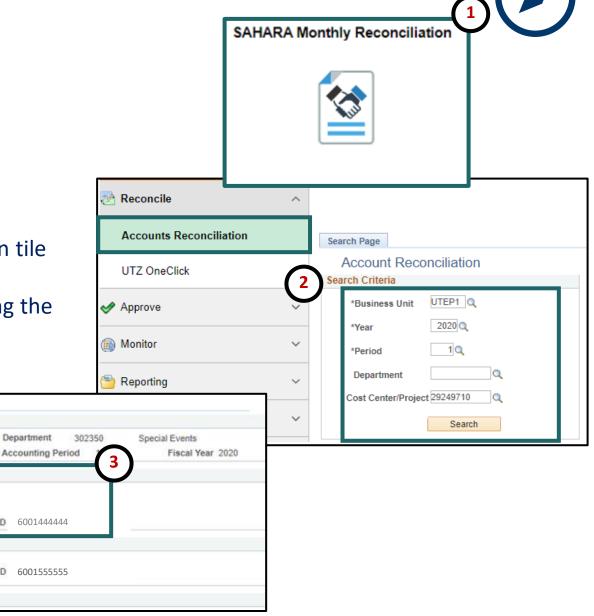

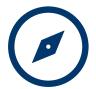

## **Approver**

#### What's New?

 Reconciliation Status allows users to confirm if account has been fully reconciled.

- General comments can be reviewed and added.
- Specific comments can be reviewed and added for individual lines.
- Flags enabled by reconcilers highlight transactions.

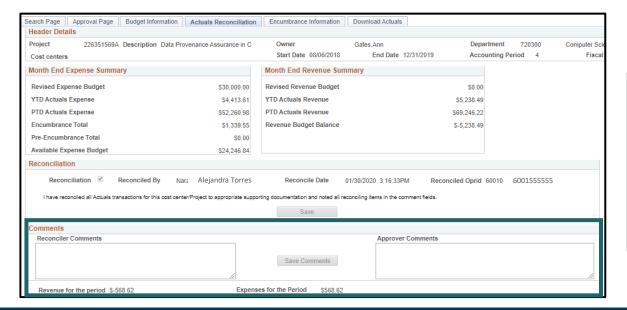

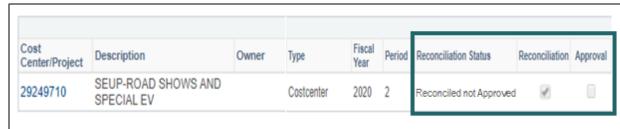

| Account  | 63001           | Consumable Nor | n-Office Supplies | Source     | Accounts Payable   | ;           | Acc        |
|----------|-----------------|----------------|-------------------|------------|--------------------|-------------|------------|
| Reviewed | Review Date     |                |                   |            |                    |             | Ac         |
|          |                 |                |                   |            |                    |             |            |
| Details  |                 |                |                   |            |                    |             |            |
| Details  | Flag Invoice ID | Invoice Date   | Due Date          | Voucher ID | Voucher Line Descr | Vendor Name | Customer I |

## **Approver Demo**

### What's Next?

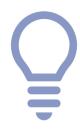

- Log in to SAHARA and checkmark the "Reconciliation" box for all accounts/periods your department has already reconciled. Access has been granted.
- Attend 2<sup>nd</sup> presentation a more in depth showcase of the account reconciliation process in SAHARA (required). If you do not attend, access will be removed.

## **Questions?**

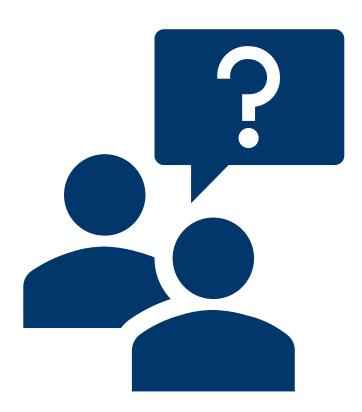

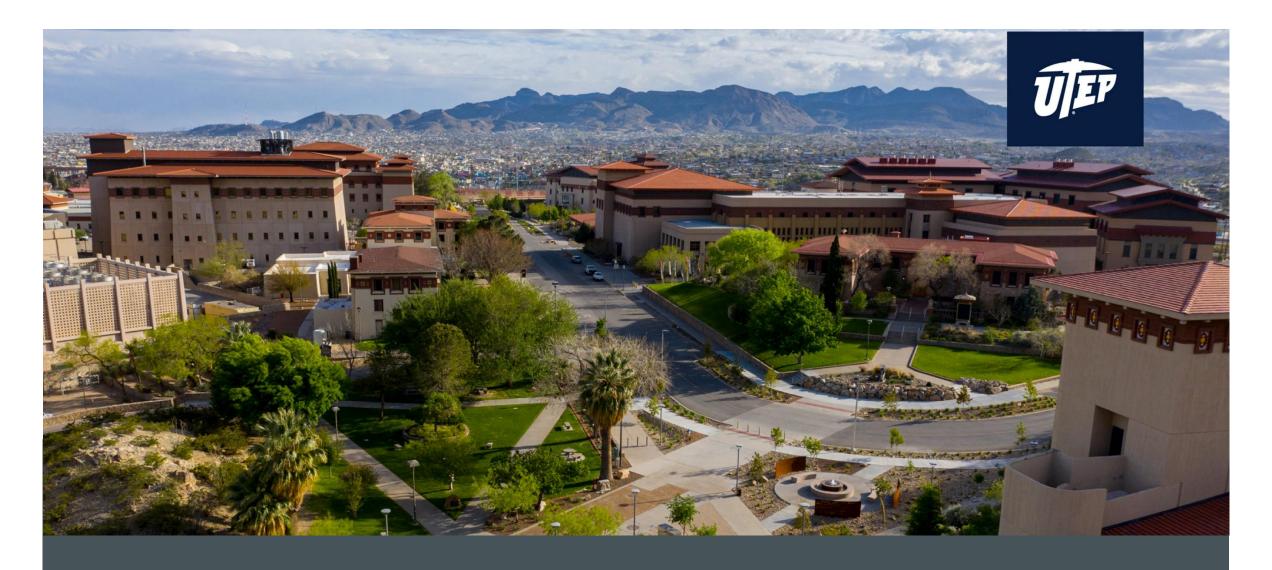

## **THANK YOU!**